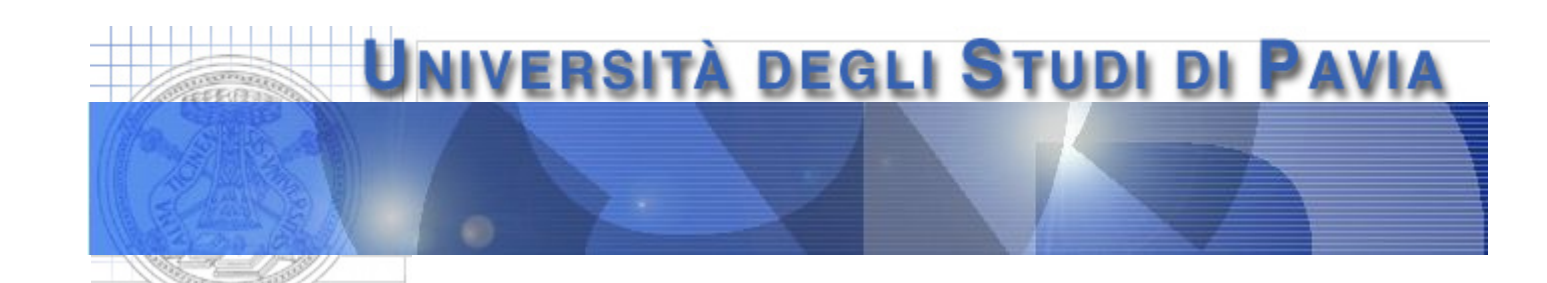

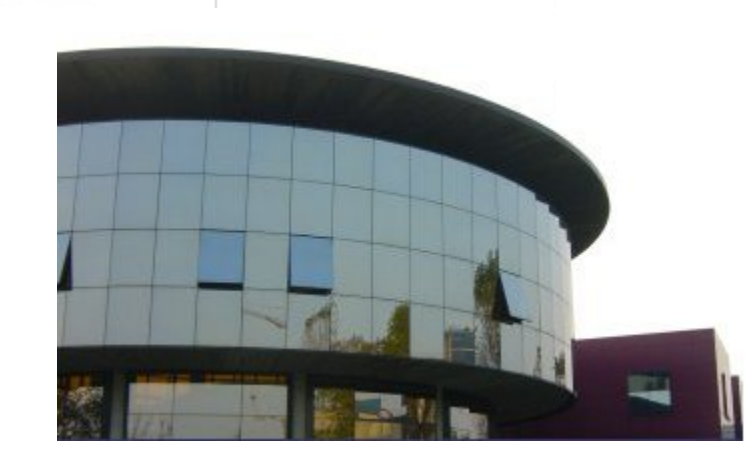

**Dept. of Electrical, Computer and Biomedical Engineering**

# **Measuring the common emitter current gain β in a bipolar junction transistor**

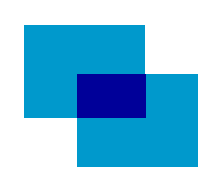

#### **Measuring β**

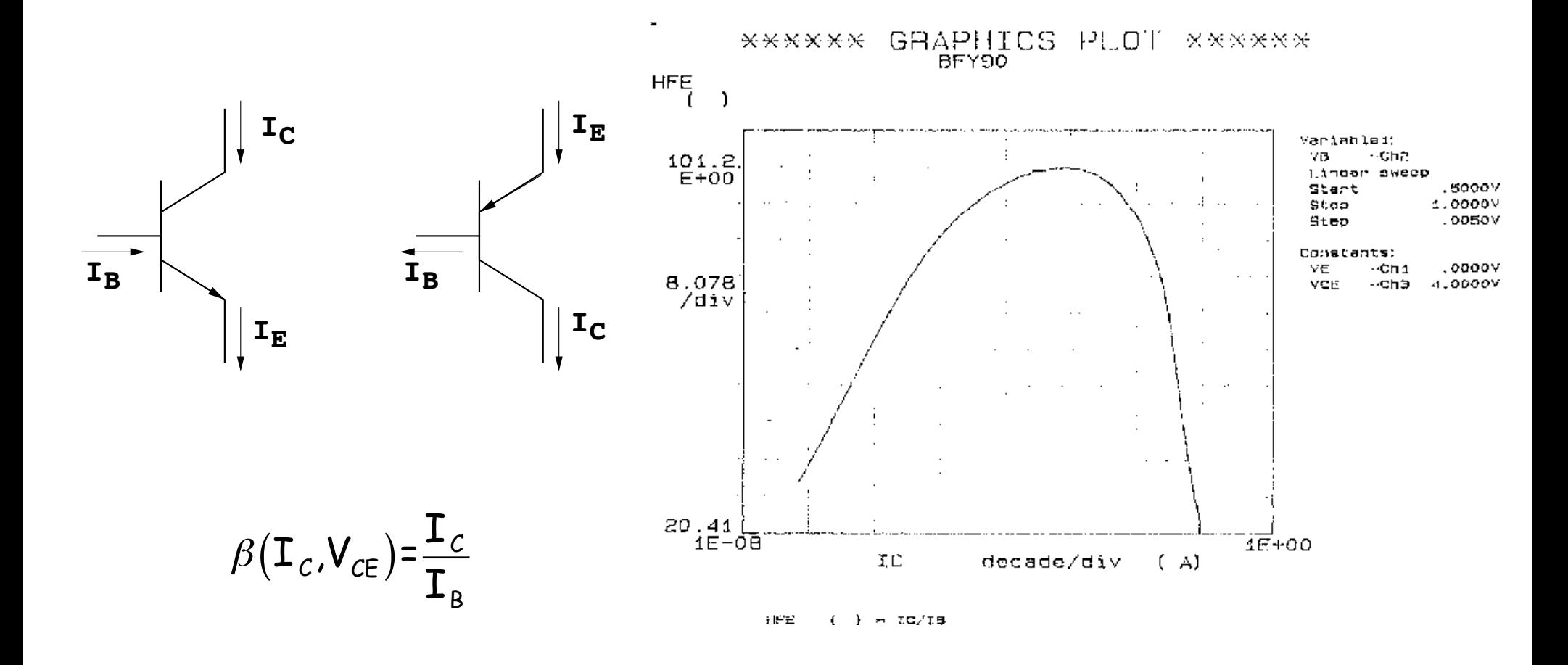

## **Purpose of the experiment**

- Implementing a system allowing the user to measure the common emitter current gain β in NPN and PNP bipolar transistors. The system should include
	- a weighted resistor DAC controlling the collector current in the DUT (device under test)
	- a circuit setting the collector current of the transistor under test and  $V_{CB}=0$ (transistor in a diode connection)
	- a virtual instrument allowing the user to control the DAC, acquire the data relevant to the collector and base current in the DUT, compute β and represent it as a function of  $I_c$
- The virtual instrument should represent  $\beta$  as a function of  $I_c$  in graphical form and save the relevant data in the form of a table  $(L_c, \beta)$  in a text file

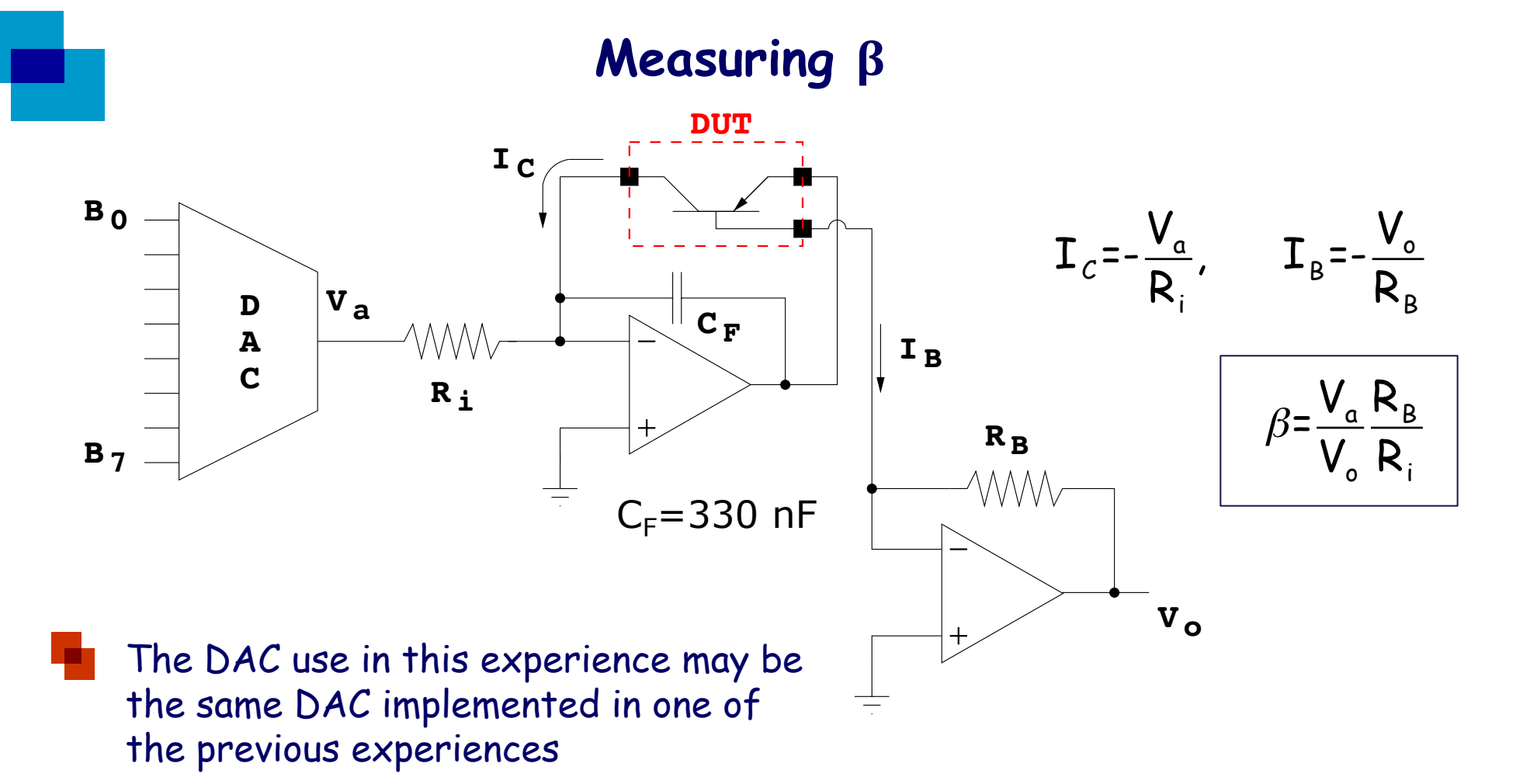

 $R_i$  should be chosen in such a way to have a maximum collector current of 10 mA;  $R_B$  should be chosen so that the voltage  $V_0$  at the output of the second amplifier covers the input dynamic range of the data acquisition board on the PC  $(\pm 10 \text{ V})$ 

### **TL081 JFET input OpAmp**

National Semiconductor

December 1995

#### **TL081 Wide Bandwidth JFET Input Operational Amplifier**

#### **General Description**

The TL081 is a low cost high speed JFET input operational amplifier with an internally trimmed input offset voltage (BI-FET II™ technology). The device requires a low supply current and yet maintains a large gain bandwidth product and a fast slew rate. In addition, well matched high voltage JFET input devices provide very low input bias and offset currents. The TL081 is pin compatible with the standard LM741 and uses the same offset voltage adjustment circuitry. This feature allows designers to immediately upgrade the overall performance of existing LM741 designs.

The TL081 may be used in applications such as high speed integrators, fast D/A converters, sample-and-hold circuits and many other circuits requiring low input offset voltage, low input bias current, high input impedance, high slew rate and wide bandwidth. The devices has low noise and offset voltage drift, but for applications where these requirements

are critical, the LF356 is recommended. If maximum supply current is important, however, the TL081C is the better choice.

#### **Features**

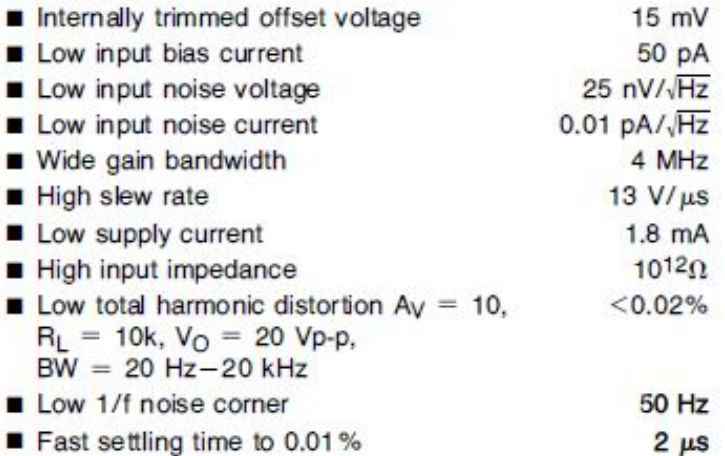

### **TL081 JFET input OpAmp**

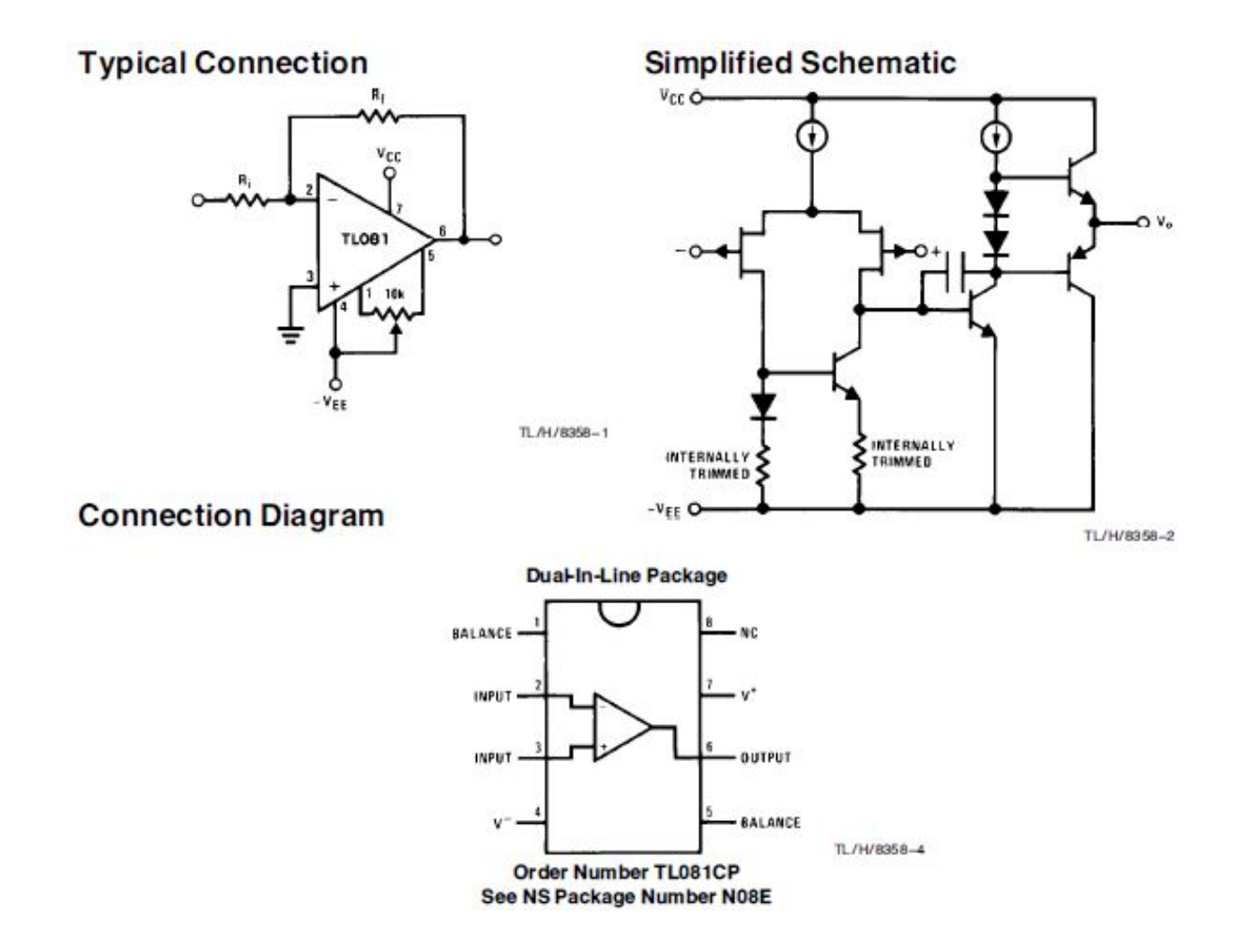

#### **Virtual Instrument**

As far as the block diagram is concerned, the LabVIEW VI can be implemented by means of a sequence structure including 4 frames (to add a frame, right click on the frame of the structure and select "Add Frame After"). The sequence structure makes it possible to execute a set of instructions according to a user defined time sequence (first the instructions included in frame 0 are executed, then those included in frame 1, etc.)

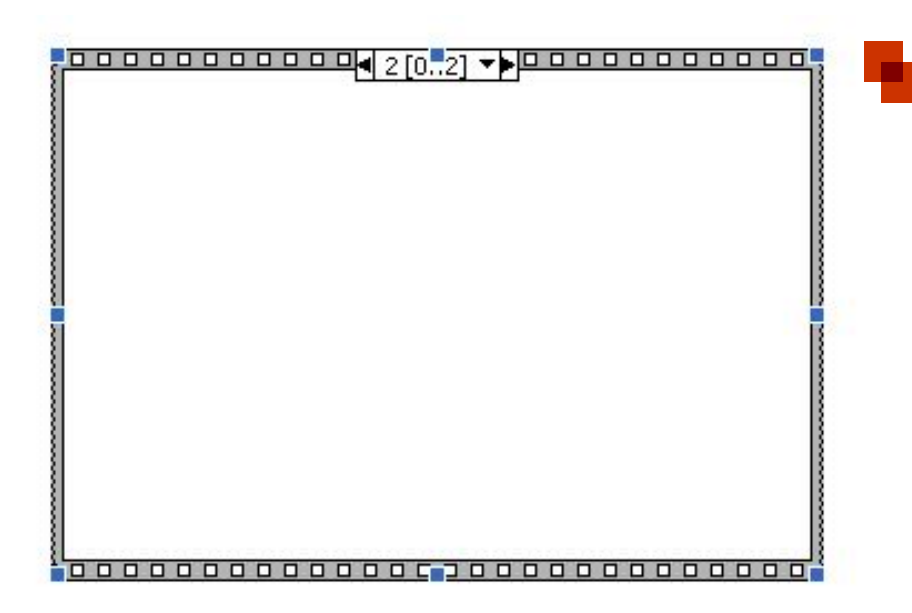

The only purpose of using this structure is that of introducing a clear time separation between the four tasks of the program:

- **DAC programming** (frame #0)
- $\cdot$  **acquisition of V**<sub>a</sub> (frame #1)
- **acquisition of V**<sub>o</sub> (frame #2)
- **calculation and graphical representation of beta** (frame #3)

## **Measuring**  $\beta$  **as a function of Ic**

In order to measure the value of beta for different values of the collector current, the sequence structure can be included in a for loop with 256 iterations, one for each of the possible DAC output levels

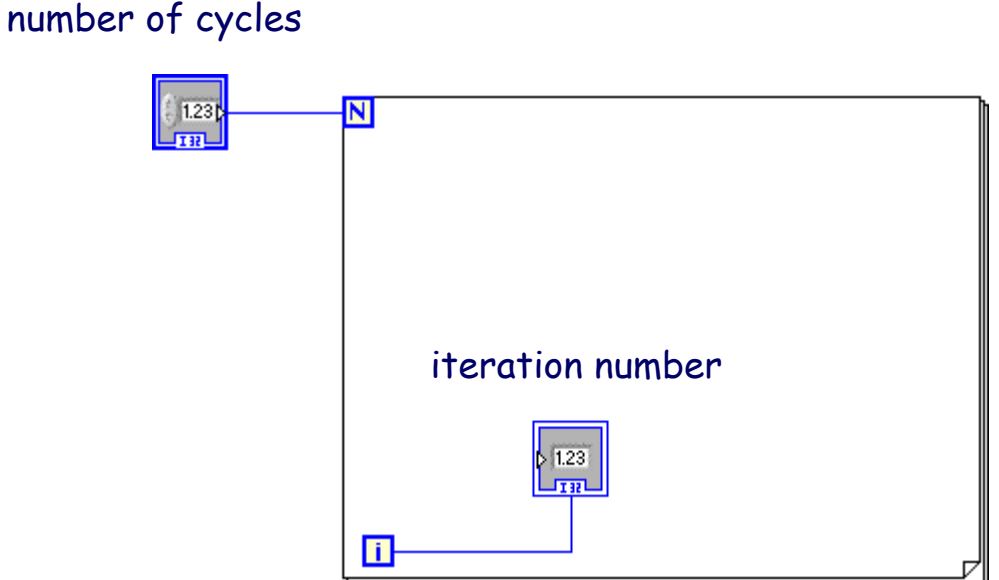

## **DAC programming (frame #0)**

DAQmx Create Channel.vi is used to configure the digital channel of the data acquisition board (DAQ, on the PC)

 $\blacksquare$  DAQmx Write.vi is used to set the value at the digital output channels configured by the previous function

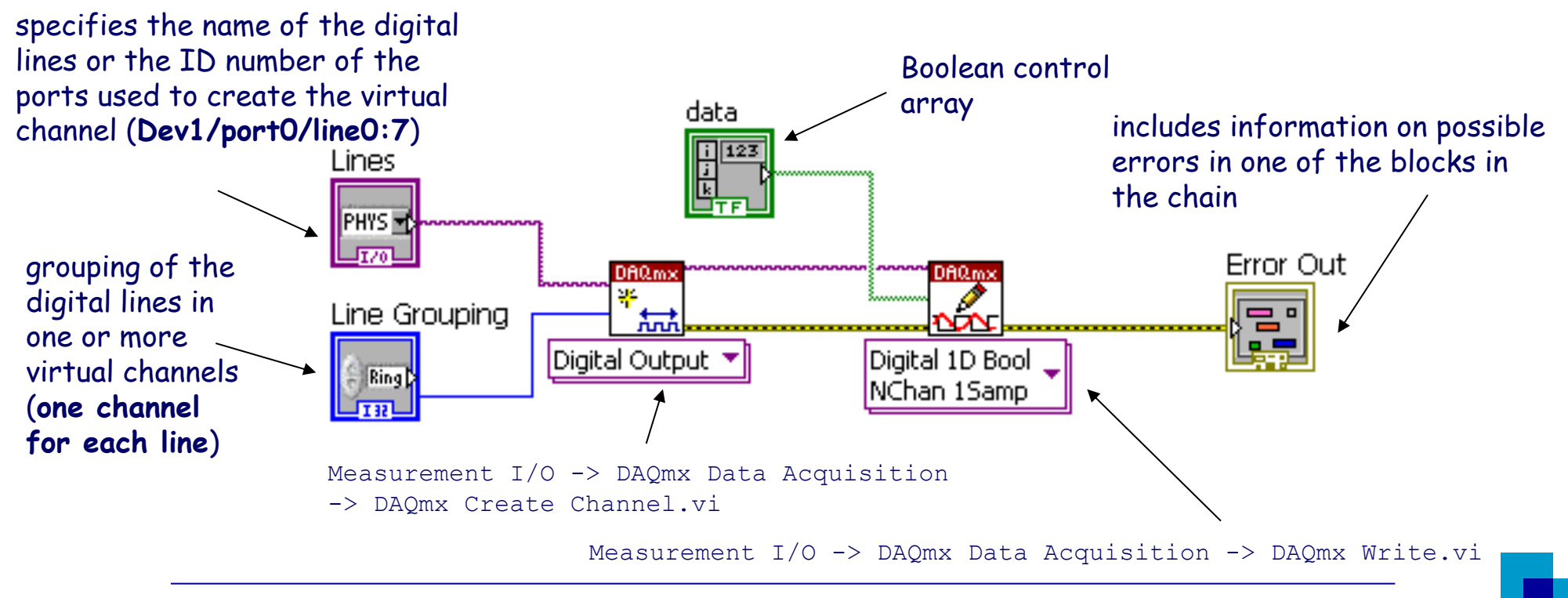

**Measuring the common emitter current gain β in a BJT** 9

## Acquiring  $V_a$  e  $V_b$  (frame #1 and #2)

DAQmx Create Channel.vi provides the acquisition board with information about the type and range of the signals to be acquired and about the input channel

DAQmx Read.vi samples the signal from the specified channel and yield the measured value

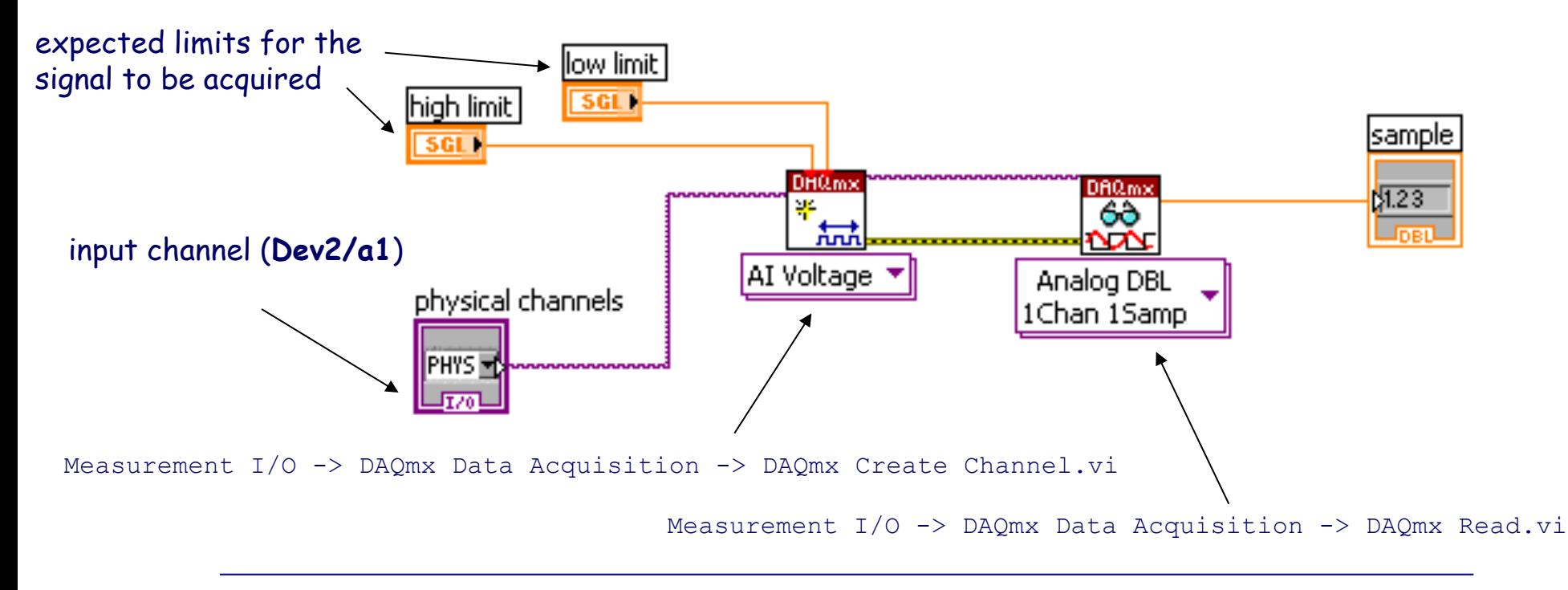

### **Acquisition Timing**

Before acquiring  $V_{o}$ , one should wait for the currents in the DUT to reach the regime conditions. For this purpose, a timing function should be used in the first frame of the sequence structure

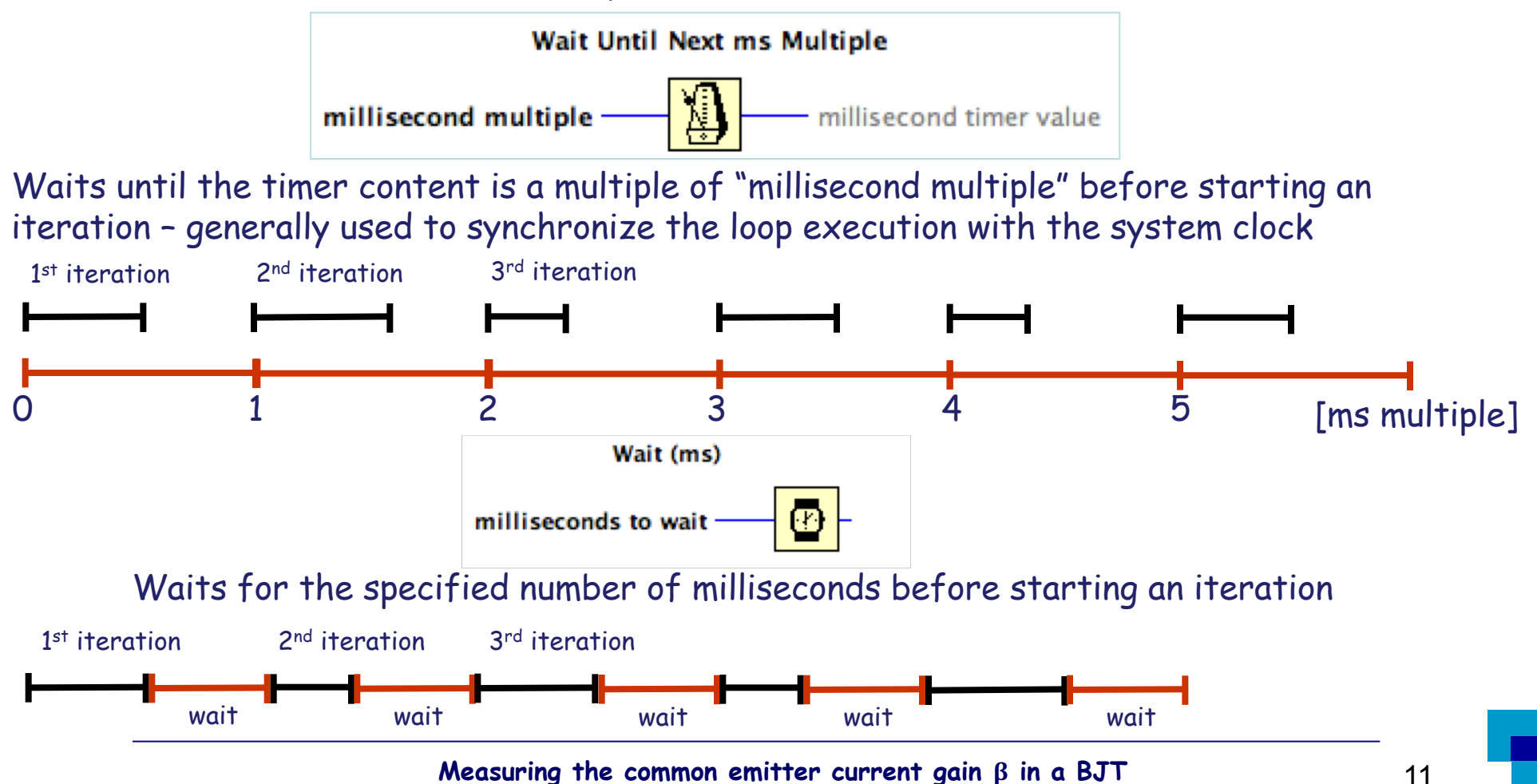

## **Graphical representation of**  $\beta(I_c)$

- XY graph (Modern-> Graph >XY Graph o Classic ->Classic Graph ->XY Graph)
- A Bundle function is required (Programming-> Cluster, Class & Variant-> Bundle) to group the independent (X) and dependent (Y) variables in a single array

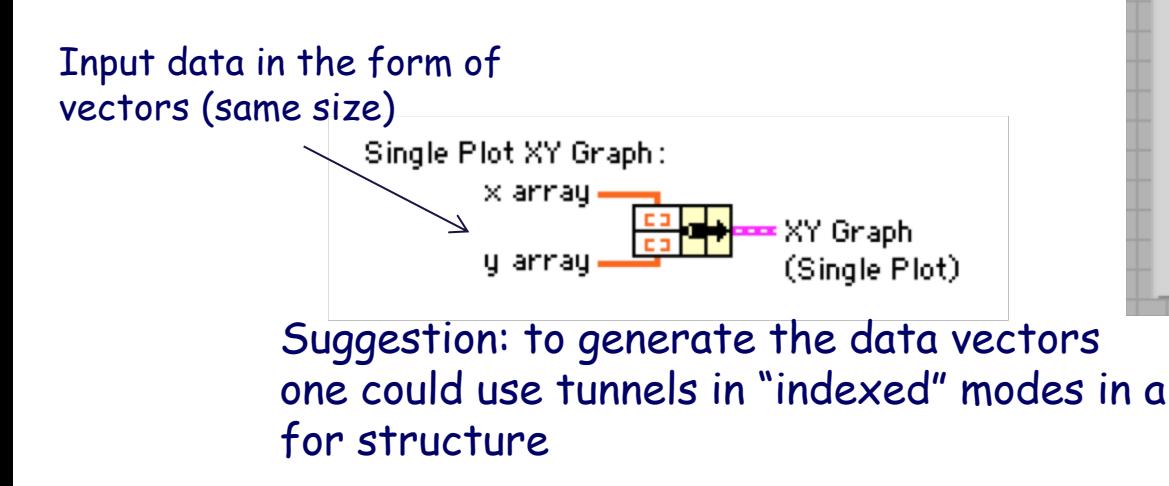

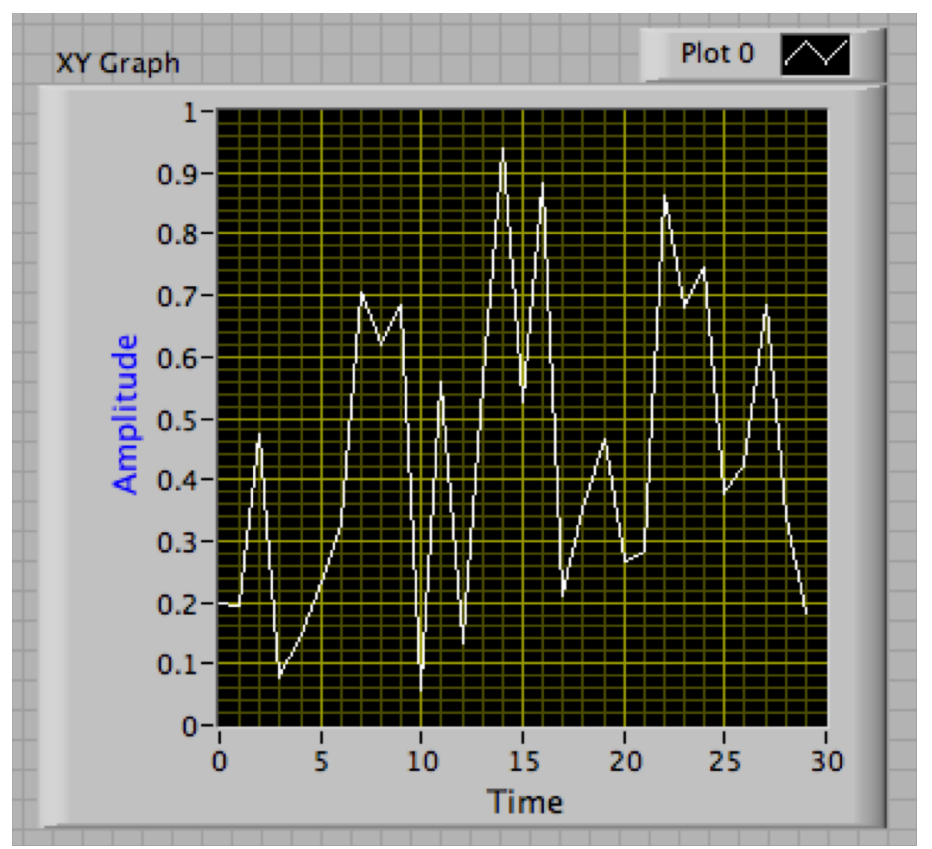

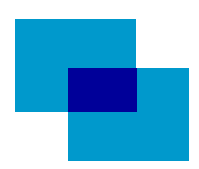

## **Writing a file**

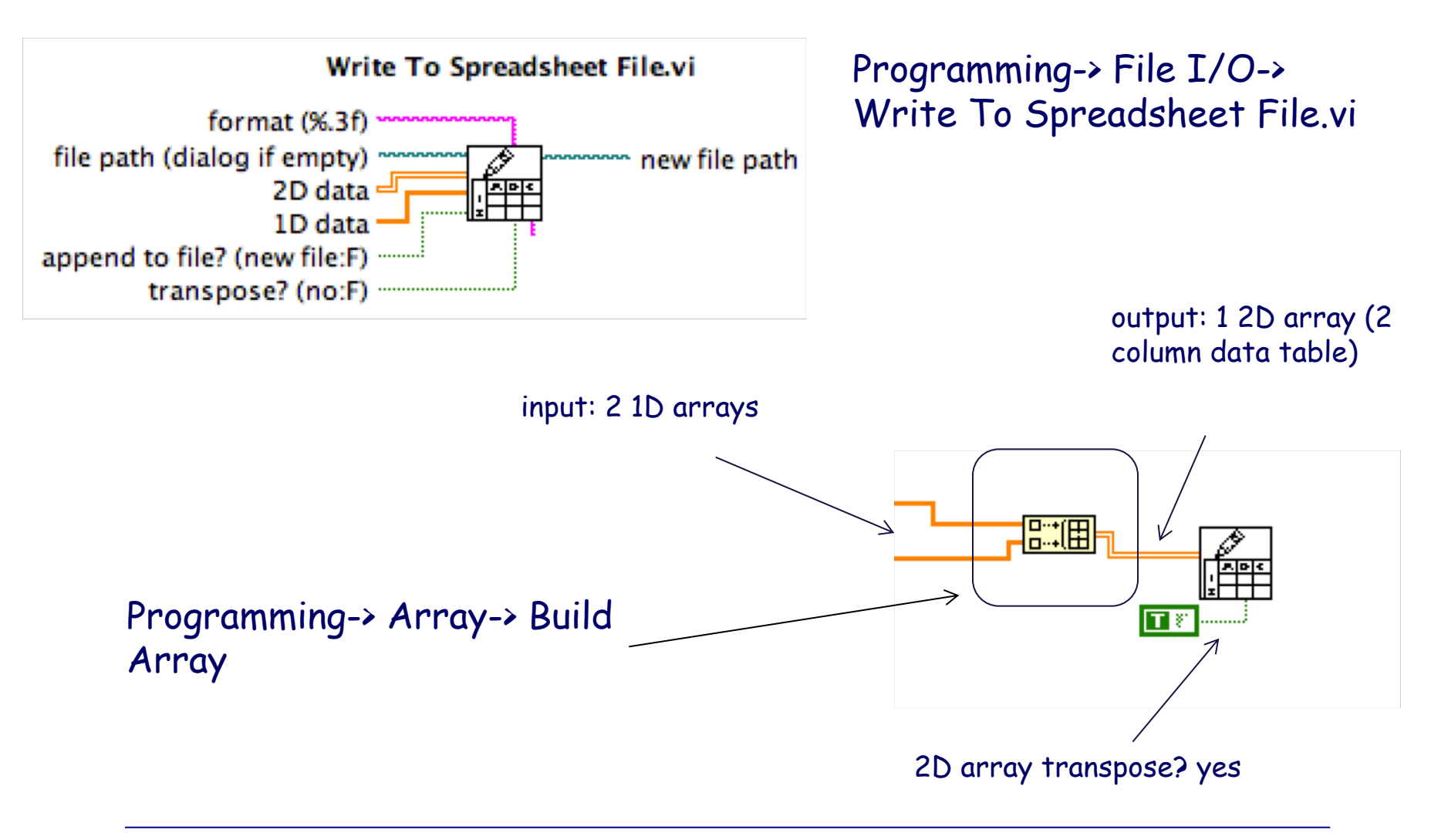

**FOR cycle for noise rejection**

We can use a for cycle to reduce the effects of zero average disturbances, therefore improving the measurement accuracy

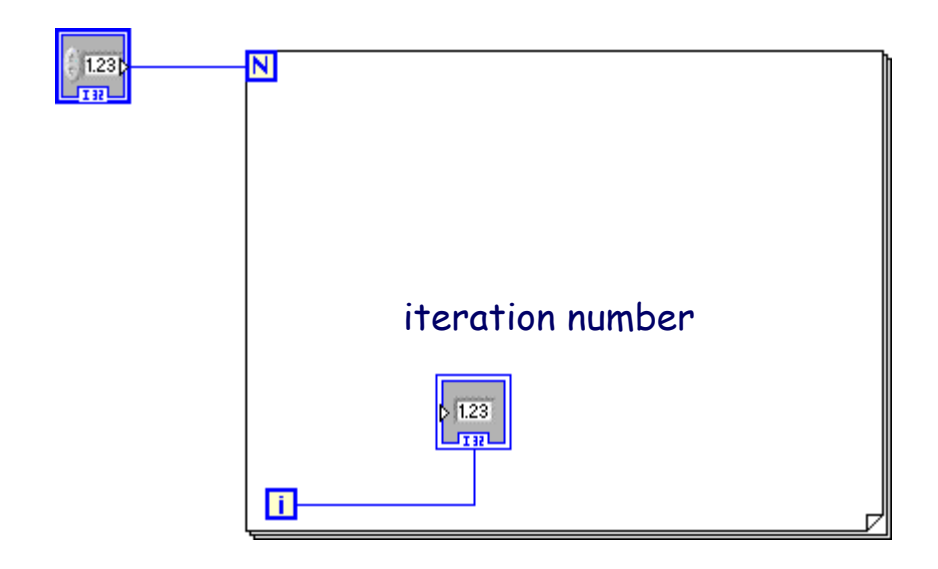

number of cycles

Instead of representing (in the graph or in the numeric indicator) each individual acquired sample of the signal, we can represent the average value of N samples – the speed at which the measurement result is represented on the graph will decrease by a factor of N